# Package 'HSROC'

July 2, 2014

Type Package

Title Joint meta-analysis of diagnostic test sensitivity and specificity with or without a gold standard reference test

Version 2.1.7

Date 2013-08-21

Author Ian Schiller and Nandini Dendukuri

Maintainer Ian Schiller <ian.schiller@clinepi.mcgill.ca>

Depends R (>= 3.0.1), lattice, coda, MASS, MCMCpack

Description This package implements a model for joint meta-analysis of sensitivity and specificity of the diagnostic test under evaluation, while taking into account the possibly imperfect sensitivity and specificity of the reference test. This hierarchical model accounts for both within and between study variability. Estimation is carried out using a Bayesian approach, implemented via a Gibbs sampler. The model can be applied in situations where more than one reference test is used in the selected studies.

License GPL-2

URL <http://www.nandinidendukuri.com/>

Encoding latin1

NeedsCompilation yes

Repository CRAN

Date/Publication 2013-08-22 17:29:07

# R topics documented:

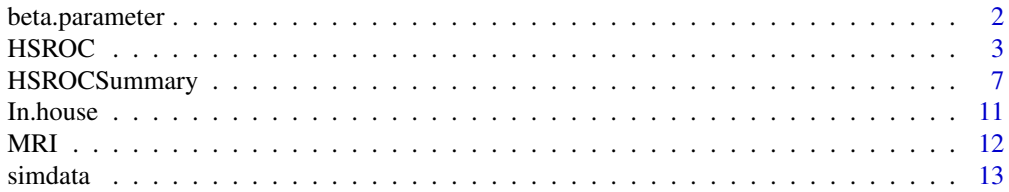

#### <span id="page-1-0"></span>**Index** [17](#page-16-0)

beta.parameter *A function that returns the shape parameters of the beta distribution*

#### Description

When provided the minimum and maximum values corresponding to the prior information on a parameter (within [0, 1]), the function returns the shape parameters of the beta distribution, namely  $\alpha$  and  $\beta$ , that covers this range.

#### Usage

beta.parameter(low, up)

#### Arguments

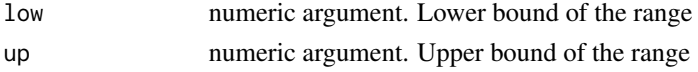

#### Details

The low argument must always be less than the up argument. Also, both low and up arguments must remain within [0, 1].

#### Value

It returns a list object consisting of the shape parameters alpha and beta of the Beta distribution such that

$$
\frac{\alpha}{\alpha+\beta}=\frac{low+up}{2}
$$

and

$$
\frac{\alpha\beta}{(\alpha+\beta)^2(\alpha+\beta+1)} = \frac{up-low}{4}
$$

The function has been built such that the particular case where  $low = up = 1$  will return  $\alpha = \beta =$ 1.

```
## Not run: beta.parameter(-1, 0.5) #Returns error!
## Not run: beta.parameter(0, 0) #Not allowed. Returns error!
## Not run: beta.parameter(0.75, 0.25) #Returns error!
beta.parameter(0, 1)
beta.parameter(0.5, 1)
beta.parameter(0.1, 0.7)
```
<span id="page-2-0"></span>HSROC *A function for joint meta-analysis of sensitivity and specificity of a diagnostic test.*

#### Description

This function is used to estimate the parameters of a hierarchical summary receiver operating characteristic (HSROC) model allowing for the reference standard to be possibly imperfect, and assuming it is conditionally independent from the test under evaluation. The estimation is carried out using a Gibbs sampler.

#### Usage

```
HSROC(data, iter.num, init = NULL, sub_rs=NULL,
  first.run = TRUE, path=getwd(), refresh = 100,
  prior.SEref=NULL, prior.SPref=NULL, prior_PI=c(0,1),
  prior\_LAMBDA = c(-3, 3), prior\_THETA = c(-1.5, 1.5),
 prior_sd_alpha = list(0,2,"sd"), prior_sd_theta = list(0,2,"sd"),
  prior\_beta = c(-0.75, 0.75)
```
#### Arguments

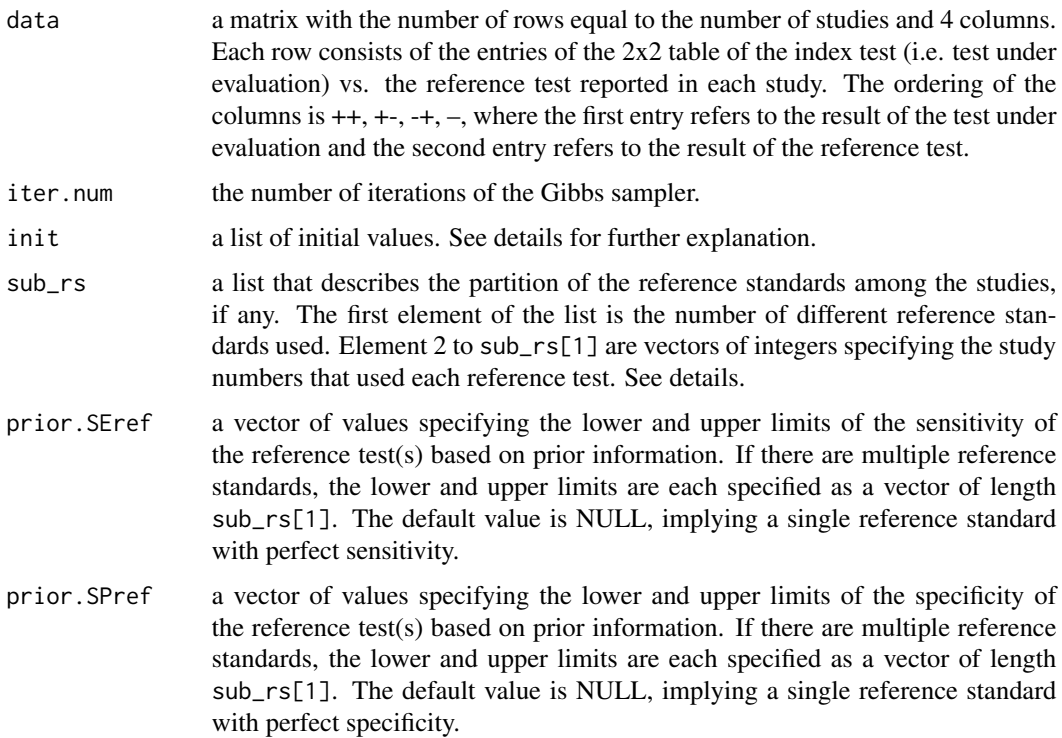

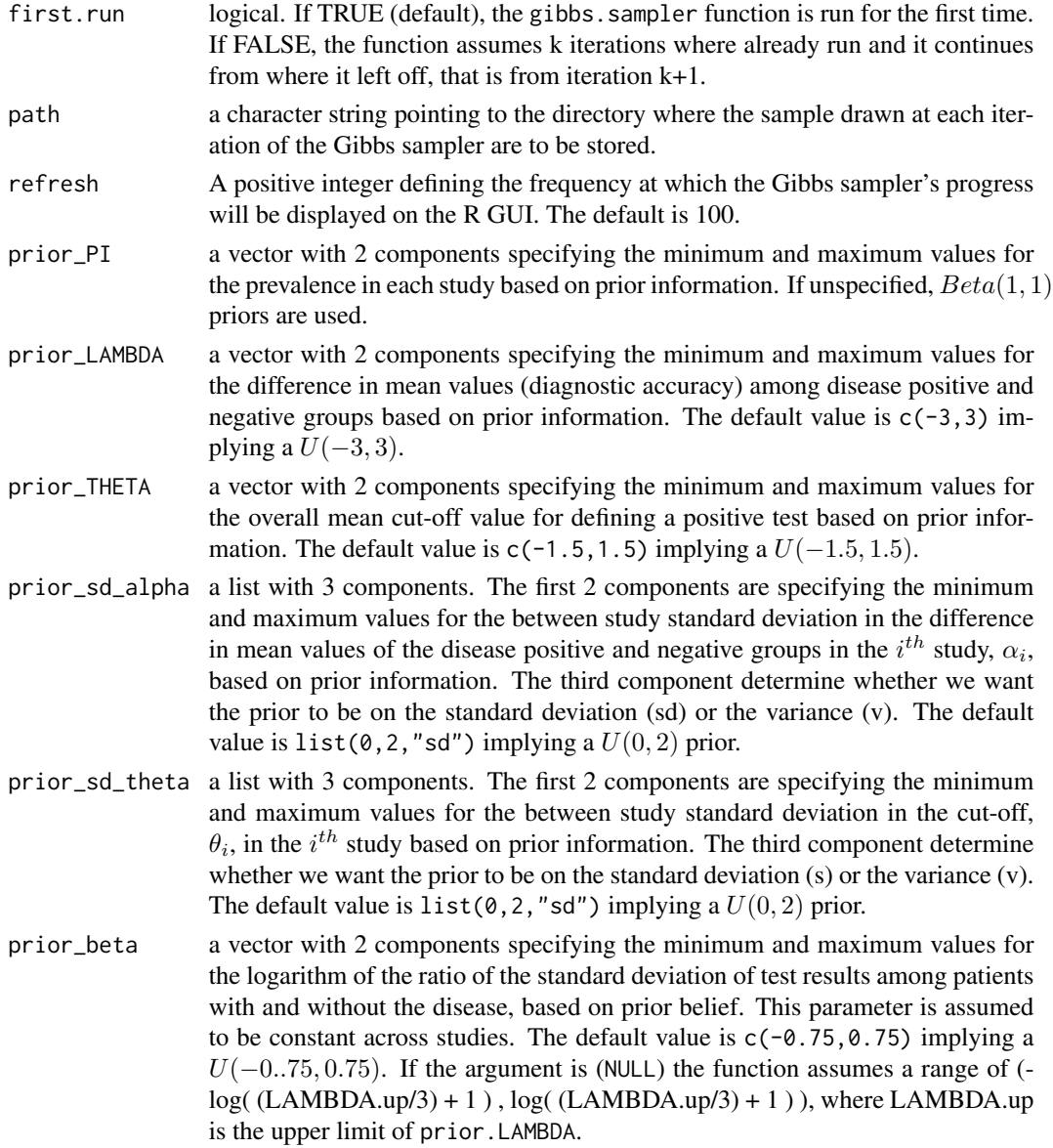

#### Details

Our HSROC model uses a probit link function and not the logit link function used in the HSROC model developped by Rutter and Gatsonis (2001).

The probability of a positive result on the index test for the  $j<sup>th</sup>$  individual in the  $i<sup>th</sup>$  study is given by :

$$
1 - \Phi((\theta_i - \alpha_i D_{ij}) exp(-\beta D_{ij})),
$$

while the probability of a negative result on the index test for the  $j<sup>th</sup>$  individual in the  $i<sup>th</sup>$  study is given by :

$$
\Phi((\theta_i - \alpha_i D_{ij}) exp(-\beta D_{ij})),
$$

where  $D_{ij} = 0.5$  if the  $j^{th}$  individual in the  $i^{th}$  study is disease positive and -0.5 if the  $j^{th}$  individual in the  $i^{th}$  study is not disease negative.

When ranges are provided for prior. SEref, prior. SPref and prior\_PI they are transformed into Beta prior distributions using the method described in beta.parameter.

If the argument init = NULL, the function will randomly generate initial values based on the prior information. Otherwise, the user can provide his own initial values for the within-study and betweenstudy parameters and for the reference standards through the init argument, with the within-study, between study and reference standard initial values as the first, second and third element of init, respectively. Furthermore, the within-study parameters must be a matrix-like object with each column being initial values for  $\alpha_i$ ,  $\theta_i$ , sensitivity of the test under evaluation  $S_{1i}$ , specificity of the test under evaluation  $C_{1i}$  and prevalence  $\pi_i$ . The between-study parameters must be a vector of the following initial values :  $\Theta$ ,  $\sigma_{\theta}$ ,  $\Lambda$ ,  $\sigma_{\alpha}$  and  $\beta$ . The initial values for the reference standard must be a 2 X sub\_rs[[1]] matrix-like object. The first row must be the initial values of the sensitivity of the reference standard, while the second row must correspond to initial values of the specificity of the reference standard. The ordering described above in the within-study, between-study and reference standard parameters must be preserved.

The first element of the list-object sub\_rs corresponds to the number of different reference standards. The default value is 1. The number of additional elements will depend on the value of the first element. There must be as many additional elements in sub\_rs as there are different reference standards. Assuming the studies are labelled 1, ..., N, each of these additional elements must be a vector (possibly of length one) taking as their values the labelling of the corresponding studies sharing the same reference standard. For example, if we have 2 reference tests, the first one aplied over study 1-10 and the second one applied over study 11-15 then the sub\_rs list-argument should be of length 3 with the following elements : 3, 1:10, 11:15

The path argument points to the working directory where files written at each iteration of the Gibbs sampler will be saved. If no path is provided, the current working directory will be used

For more help on this function, see the tutorial pdf file available at http://www.nandinidendukuri.com/filesonjoomlasite/HSRC

#### Value

Text files with samples from the joint posterior distribution of the between-study parameters, withinstudy parameters and performance parameters of the reference standard(s) are created in the path directory. These results can be summarized using the HSROCSummary function.

The following files are also created and saved in the path directory :

"Prior.information.txt", lists the prior distributions.

"Initial values.txt", lists the initial values used. If the argument  $init = NULL$ , the initial value file is called "Random Initial values.txt".

A series of files listing the values of various parameters sampled in the last iteration of the Gibbs sampler as follows :

"REstarting values.txt", contains values of the within-study parameters  $(\alpha_i, \theta_i)$ , sensitivity of test under evaluation ( $S_{1i}$ ), specificity of test under evaluation ( $C_{1i}$ ) and prevalence ( $\pi_i$ )).

"REstarting values 2.txt", contains values of the between-study parameters (Λ, standard deviation of  $\alpha_i$ , ( $\sigma_{\alpha}$ ),  $\Theta$ , standard deviation of  $\theta_i$  ( $\sigma_{\theta}$ ) and  $\beta$ ).

"REstarting REFSTD.txt", contains values of the sensitivity and specificity of the reference test.

"REstart values index.txt", lists the variable names in the 3 files described above.

#### References

Dendukuri, N., Schiller, I., Joseph, L., and Pai, M. (2012) *Bayesian meta-analysis of the accuracy of a test for tuberculosis pleuritis in the absence of a gold-standard reference*. Biometrics. doi:10.1111/j. 1541-0420.2012.01773.x

Rutter, C. M., and Gatsonis, C. A. (2001) *A hierarchical regression approach to meta-analysis of diagnostic accuracy evaluations*. Statistics in Medicine, 20(19):2865-2884.

```
#===============================================================
#TO SET UP THE REFERENCE STANDARD
#===============================================================
#There were three different reference standards for the In.house dataset.
#The first reference standard was used in study 1 and 2,
#the second was used in studies 3 and 4 and the third in study 5 to 12.
REFSTD = list(3, 1:2, 3:4, 5:11)
#===============================================================
#TO SET UP DATA AND INITIAL VALUES
#===============================================================
data(In.house)
M = length(In.house[, 1])#Initial values for the within-study parameters
init.alpha = rep(2.5, M); init.theta = rep(1, M);
init.s1 = rep(0.5, M); init.c1 = rep(0.5, M);
init.pi = rep(0.5, M)#Initial values for the between-study parameters
init. THETA = 1 ; init. sd. theta = 0.5 ;
init.LAMBDA = 2.5; init.sd.alpha = 0.5;
init.beta = 0;
#Initial values for the reference standard sensitivities and specificities
init.s2 = rep(0.5, REFSTD[[1]]); init.c2 = rep(0.5, REFSTD[[1]])#The ordering of the initial values is important!
init1 = cbind(init.alpha, init.theta, init.s1, init.c1, init.pi)
init2 = c(init.THETA, init.sd.theta, init.LAMBDA, init.sd.alpha, init.beta)
init3 = rbind(init.s2, init.c2)
```

```
init = list(init1, init2, init3)
#===============================================================
#TO PROVIDE PRIOR INFORMATION
#===============================================================
S2.a = c(0.2, 0.2, 0.7); S2.b = c(0.6, 0.7, 0.9)C2.a = rep(0.9, 3); C2.b = rep(1, 3)#===============================================================
#TO RUN GIBBS SAMPLER
#===============================================================
## Not run:
set.seed(10)
HSROC(data=In.house, init=init, iter.num=50000,
   prior.SEref=c(S2.a,S2.b), prior.SPref=c (C2.a,C2.b), sub_rs=REFSTD)
#Putting prior information on sigma_alpha^2 (sigma_alphs squared)
#instead of sigma_alpha
set.seed(10)
HSROC(data=In.house, init=init, iter.num=50000,
   prior.SEref=c(S2.a,S2.b), prior.SPref=c (C2.a,C2.b),
sub_rs=REFSTD, prior_sd_alpha = list(0,2,"v"))
#Letting the function select randomly its own initial values
set.seed(10)
HSROC(data=In.house, iter.num=50000,
   prior.SEref=c(S2.a,S2.b), prior.SPref=c (C2.a,C2.b),
sub_rs=REFSTD)
#For more help on this function, see the tutorial pdf file availalbe
#at http://www.nandinidendukuri.com/filesonjoomlasite/HSROC_R_Tutorial.pdf
## End(Not run)
```
HSROCSummary *Summary statistics for HSROC models.*

#### Description

This function produces summaries for the HSROC model parameters

```
HSROCSummary(data, burn_in = 0, iter.keep = NULL, Thin = 1, sub_rs=NULL,
 point_estimate = c("median", "mean"), summary.path = getwd(),
  chain = getwd(), tv = NULL, digit = 6, print_plot = FALSE,
 plot.ind.studies = TRUE, cred_region = TRUE, predict_region = TRUE,
  col.pooled.estimate = "red", col.predict.region = "blue",
  lty.cred.region = "dotdash", lty.predict.region = "dotted",
  region\_level = 0.95, trunc\_low = 0.025, trunc\_up = 0.025)
```
#### Arguments

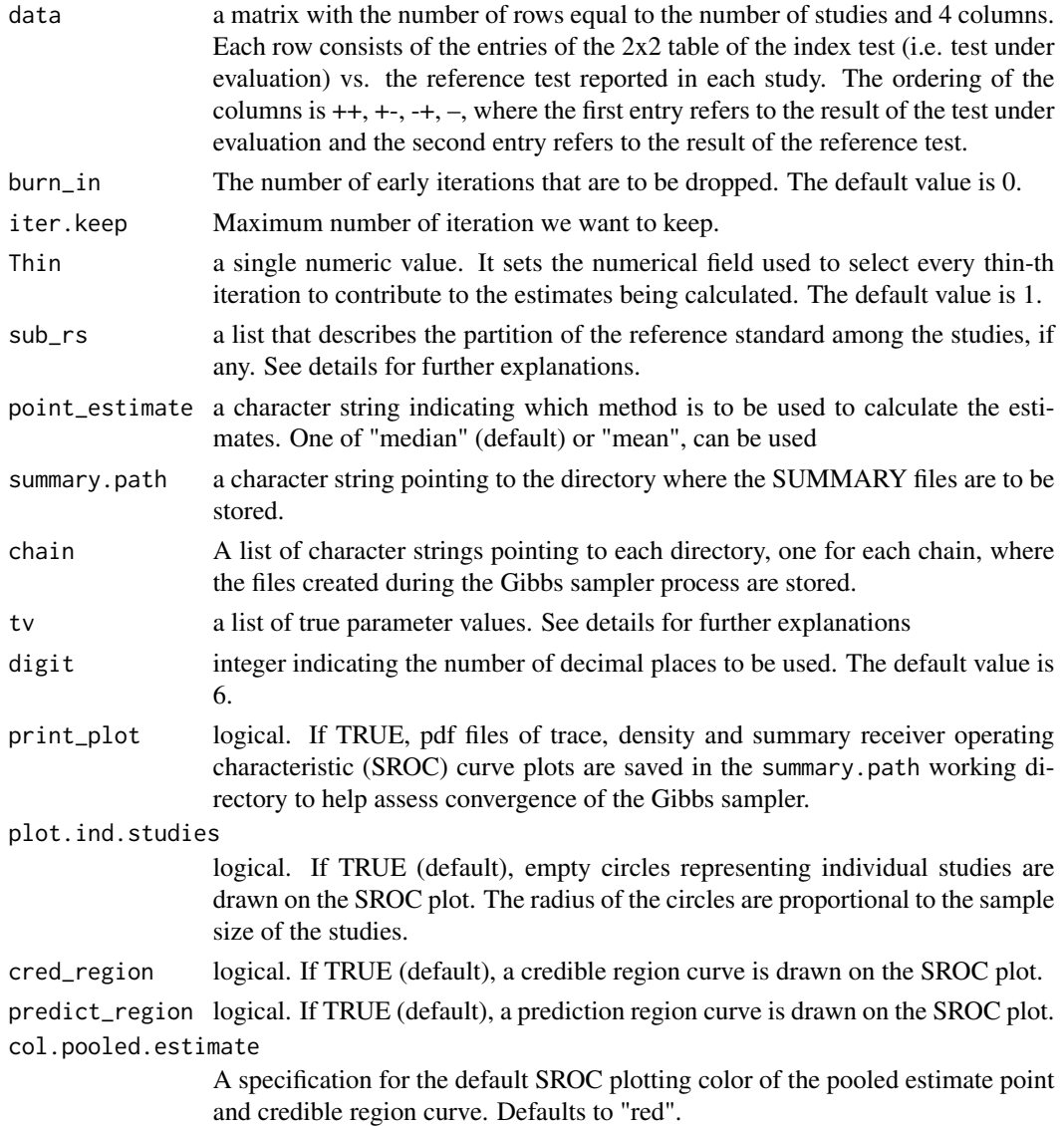

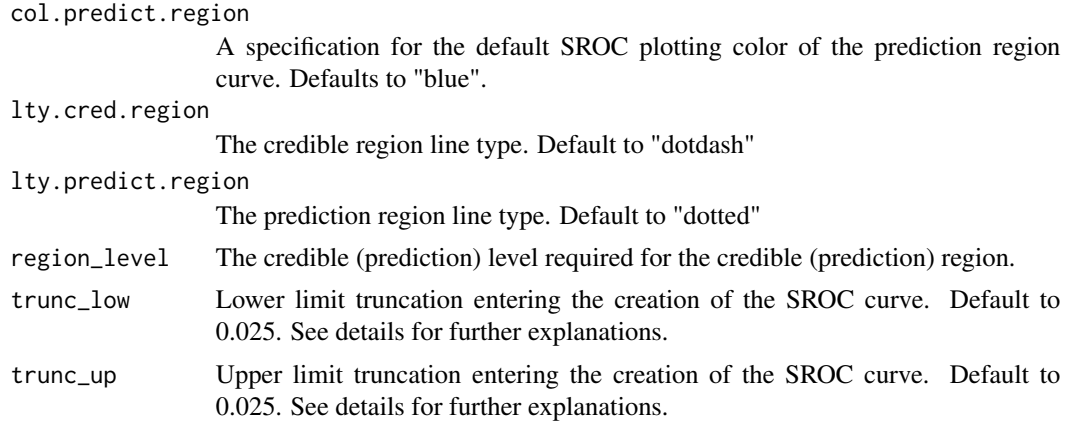

#### Details

The first element of the list-object sub\_rs corresponds to the number of different reference standards. The default value is 1. The number of additional elements will depend on the value of the first element. There must be as many additional element in sub\_rs as there are different reference standards. Assuming the studies are labelled 1, ..., N, each of these additional elements must be a vector (possibly of length one) taking as their values the labelling of the corresponding studies sharing the same reference standard. For example, if we have 2 reference tests, the first one aplied over study 1-10 and the second one applied over study 11-15 then the sub\_rs list-argument should be of length 3 with the following elements : 3, 1:10, 11:15

If the argument tv is equal to NULL, the function assumes the data are coming from a real life example. Otherwise, it assumes the data are coming from a simulated dataset in which case the user must provide the "true parameters" that were used to simulate the data for the within-study and between-study parameters and for the reference standards through the tv argument. The withinstudy parameters must be a matrix-like object with each column being true values for  $\alpha_i$ ,  $\theta_i$ , sensitivity of test under evaluation  $S_{1i}$ , specificity of test under evaluation  $C_{1i}$  and prevalence  $\pi_i$ . The between-study parameters must be a vector of the following true values :  $\Theta$ ,  $\sigma_{\theta}$ ,  $\Lambda$ ,  $\sigma_{\alpha}$  and  $\beta$ . The reference stadard initial values must be a  $2 \text{ X}$  sub\_rs[[1]] matrix-like object. The first row must be the true values of the sensitivity of the reference standard, while the second row must correspond to true values of the specificity of the reference standard. The ordering described above in the within-study, between-study and reference standard true parameters must be preserved otherwise an error message will be displayed.

If the argument print\_plot is equal to TRUE, the function will create and save in the summary.path working directory 3 type of plots to help the user judge if the descriptive statistics are reliable. First, a trace plot for each parameter will be created to help evaluate whether the Gibbs sampler has converged. Each trace plot is a scatter plot of the posterior sample of a single parameter vs the iteration number of the Gibbs sampler. Second, a density plot for each parameter will also be created. It plots a smoothed posterior kernel density estimate for each parameter. Finally, a SROC curve plot will also be created by the function. It summarizes the performance of diagnostic tests by plotting the relationship between the true positive rate and the false positive rate of the tests, as the threshold used to distinguish disease cases from noncases varies.

The SROC curve plots Sensitivity () vs Specificity () at the posterior mean values of  $\Lambda$  and  $\beta$  as the value of T varies over the posterior sample of Θ. The trunc\_low and trunc\_up arguments truncate the posterior sample of Θ by (trunc\_low)\*100

For more help on this function, see the tutorial pdf file available at http://www.nandinidendukuri.com/filesonjoomlasite/HSRC

#### Value

A list of : Point estimates and 95% highest posterior density (HPD) intervals of the between-study parameters, within-study parameters and reference standard parameters. All estimates are obtained via a Gibbs sampler process.

It also prints in the summary.path working directory a text file with a more complete summary of the results listed above (i.e. the results also include stadard errors and MC errors plus the posterior predictive value for the sensitivity and specificity of a new study that has not yet taken place).

#### References

Dendukuri, N., Schiller, I., Joseph, L., and Pai, M. (2012) *Bayesian meta-analysis of the accuracy of a test for tuberculosis pleuritis in the absence of a gold-standard reference*. Biometrics. doi:10.1111/j. 1541-0420.2012.01773.x

Rutter, C. M., and Gatsonis, C. A. (2001) *A hierarchical regression approach to meta-analysis of diagnostic accuracy evaluations*. Statistics in Medicine, 20(19):2865-2884.

Scheidler J, Hricak H, Yu KK, Subak L, Segal MR. *Radiological evaluation of lymph node metastases in patients with cervical cancer : a meta-analysis*. Journal of the American Medical Association 1997 ; 278(13):1096-1101.

Pai, M. et al. (2004) *Nucleic acid amplification in the diagnosis of tuberculous pleuritis: a systematic review and meta-analysis*. BMC Infect Dis 2004, 4:6.

Reitsma, J. B., Glas, A. S., Rutjes, A. W., Scholten, R. J., Bossuyt, P. M., and Zwinderman, A. H. (2005) *Bivariate analysis of sensitivity and specificity produces informative summary measures in diagnositic reviews*. Journal of Clinical Epidemiology ; 58(10), 982-990.

Harbord, R. M., Deeks, J. J., Egger, M., Whiting, P., and Sterne, J. A. (2006) *Unification of models for meta-analysis of diagnostic accuracy studies.* Biostatistics ; 8(2), 239-251.

```
#REAL-LIFE EXAMPLES
#
#PLEASE NOTE THAT BOTH EXAMPLES BELOW ASSUME THE EXISTANCE OF POSTERIOR
#SAMPLES OBTAINED FROM THE 'HSROC' FUNCTION.
#IN OTHER WORDS' ONE NEEDS TO RUN THE 'HSROC' FUNCTION BEFORE USING THE
#'HSROCSUmmary' FUNCTION.
#
#Example 1
#To get descriptive statistics and graphical summaries for the MRI data
#(Scheidler et al. 1997) after dropping the first 5,000 iterations.
data(MRI) #load the data
## Not run:
HSROCSummary(data = MRI, burn_in=5000, print_plot=TRUE )
```

```
In.house 11
```

```
#Example 2
#To get descriptive statistics and graphical summaries for the In.house
#data (Pai et al. 2004) coming from 2 different chains.
#We provide the path to each chain's directory, i.e. the directory where
#all files created during the Gibbs sampler process are stored for
#each chain. Let's assume there are two fictional directoies
#chain_path = list("C:/path_to_chain_1", "C:/path_to_chain_2").
#Let's assume we drop the first 5,000 iterations and we use a thinning
#interval of 10.
data(In.house) #load the data
## Not run:
HSROCSum1<- HSROCSummary(data = In.house, burn_in=5000, Thin=10,
chain=chain_path, print_plot=TRUE,
sub_rs=REFSTD )
```
#For more help on this function, see the tutorial pdf file availalbe #at http://www.nandinidendukuri.com/filesonjoomlasite/HSROC\_R\_Tutorial.pdf

## End(Not run)

### In.house *IN-HOUSE NUCLEIC ACID AMPLIFICATION TESTS (INH) FOR TB PLEURITIS*

#### Description

This dataset gives the observed cross-tabulation of the test under evaluation (nucleic acid amplification test) and the reference test. In studies 1 and 2, the reference test was a culture test, in studies 3 and 4 it was a composite reference test of culture and clinical data (including signs, symptoms and clinical response to empiric TB therapy) and in studies 5 to 11 it was a composite reference test of culture and biopsy.

#### Usage

```
data(In.house)
```
#### Format

A matrix with 11 observations on the following 4 variables.

++ Observed individuals who tested positive on both tests

- <span id="page-11-0"></span>+- Observed individuals who tested positive on the test under evaluation and negative on the reference test
- -+ Observed individuals who tested negative on the test under evaluation and positive on the reference test
- --- Observed individuals who tested negative on both tests

#### References

Pai, M. et al. (2004) *Nucleic acid amplification in the diagnosis of tuberculous pleuritis: a systematic review and meta-analysis*. BMC Infect Dis 2004, 4:6.

#### Examples

data(In.house) In.house

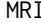

**MAGNETIC RESONANCE IMAGING TEST (MRI) for evaluation of** *lymph node metastasis in women with invasive cervical cancer*

#### Description

This dataset gives the observed cross-tabulation of the MRI (test under evaluation) and histologic/cytologic specimens obtained by surgery or lymph node biopsy (reference test).

#### Usage

data(MRI)

#### Format

A matrix with 10 observations on the following 4 variables.

- ++ Observed individuals who tested positive on both tests
- +- Observed individuals who tested positive on the test under evaluation and negative on the reference test
- -+ Observed individuals who tested negative on the test under evaluation and positive on the reference test
- --- Observed individuals who tested negative on both tests

#### References

Scheidler J, Hricak H, Yu KK, Subak L, Segal MR. *Radiological evaluation of lymph node metastases in patients with cervical cander : a meta-analysis*. Journal of the American Medical Association 1997 ; 278(13):1096-1101.

C. M. Rutter and C. A. Gatsonis. *A hierarchical regression approach to meta-analysis of diagnostic accuracy evaluations*. Statistics in Medicine 2001 ; 20(19):2865-2884.

#### <span id="page-12-0"></span>simdata and the state of the state of the state of the state of the state of the state of the state of the state of the state of the state of the state of the state of the state of the state of the state of the state of th

## Examples

data(MRI) MRI

simdata *Simulate a dataset based on a HSROC model*

# Description

This function simulates a dataset based on the HSROC diagnostic meta-analysis model. It allows for the reference standard to be imperfect or perfect.

#### Usage

```
simdata(N, n, n.random = "FALSE", sub_rs = NULL, prev, se_ref = NULL,
  sp\_ref = NULL, T, range.T = c(-Inf, Inf), L, range.L = c(-Inf, Inf),
   sd_t, sd_a, b, path = getwd() )
```
#### Arguments

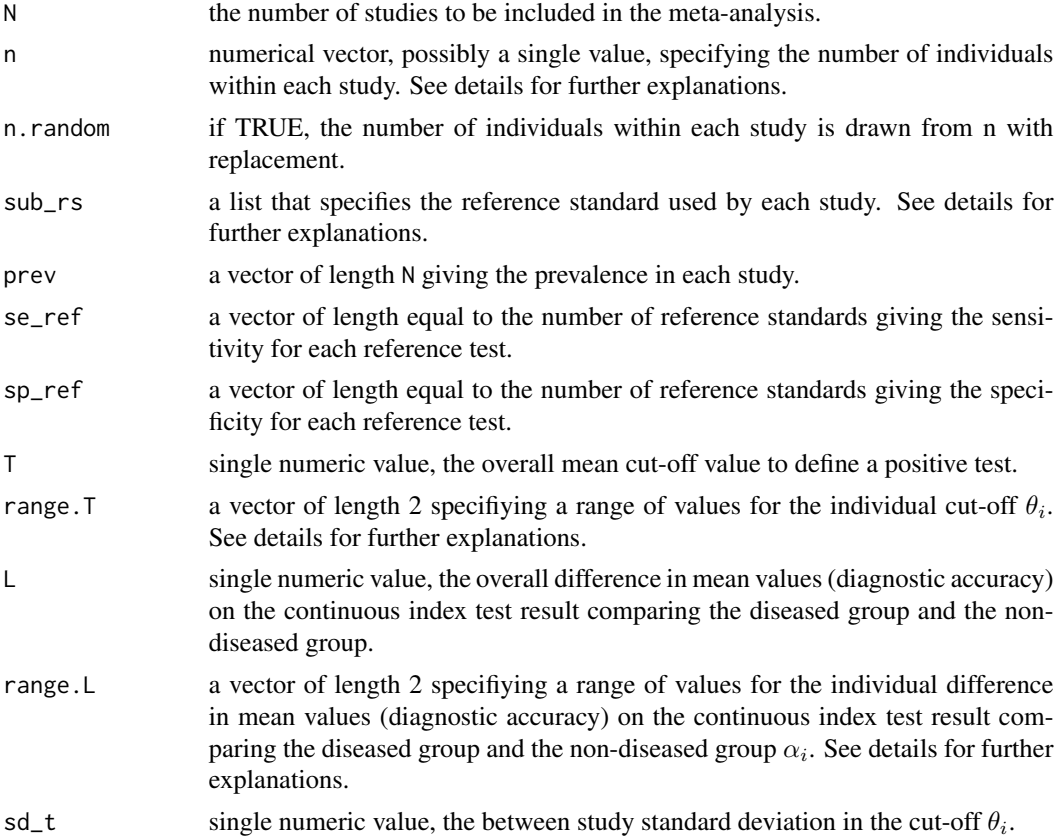

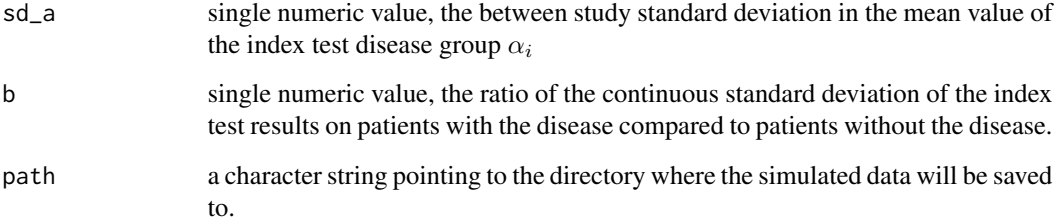

#### Details

The HSROC model uses the following parametrization :  $S_i = \Phi(\frac{-\theta_i + \alpha_i/2}{exp(\beta/2)})$  and  $C_i = \Phi(\frac{\theta_i + \alpha_i/2}{exp(-\beta/2)})$ 

If n.random is FALSE, the number of components in n must match the value of N, unless n is equal to a single value. For the latter case, all studies would be assumed to have the same number of individuals, that is n. If n. random is TRUE, the number of elements may not necessarly be equal to the value of N.

The first element of the list-object sub\_rs corresponds to the number of different reference standards. The default value is 1. The number of additional elements will depend on the value of the first element. There must be as many additional elements in sub\_rs as there are different reference standards. Assuming the studies are labelled 1, ..., N, each of these additional elements must be a vector (possibly of length one) taking as their values the labels of the studies sharing the same reference standard. For example, if we have 2 reference tests, the first one applied over studies 1-10 and the second one applied over studies 11-15 then the sub\_rs list-argument should be of length 3 with the following elements : 2, 1:10, 11:15

The range. T argument ensures the individual  $\theta_i$  will be generated within the range provided. If no range is provided by the user (default) the function assumes no restrictions are made on the possible values of  $\theta_i$ . The range. L argument ensures the individual  $\alpha_i$  will be generated within the range provided. If no range is provided by the user (default) the function assumes no restrictions are made on the possible values of  $\theta_i$ .

For more help on this function, see the tutorial pdf file available on http://www.nandinidendukuri.com/filesonjoomlasite/HSR

#### Value

.

A list of the 2x2 tables for each study, the between-study parameters, the within-study parameters and the reference standard.

Text files are created in the path directory. These files are :

"True\_values.txt", reports the within-study parameters  $\alpha_i$ ,  $\theta_i$ , sensitivity of test under evaluation (  $S_{1i}$ ), specificity of test under evaluation (  $C_{1i}$ ) and prevalence ( $\pi_i$ ) used in the simulation.

"True\_values2.txt", reports the values of the between-study parameters Λ, standard deviation of  $\alpha_i$ ( $\sigma_{\alpha}$ ),  $\Theta$ , standard deviation of  $\theta_i$  ( $\sigma_{\theta}$ ) and  $\beta$  used to simulate the data.

"True\_REFSTD.txt", reports the values of the reference standard used to simulate the data.

"True\_values\_index.txt", reports the variable names of the 3 files described above.

#### simdata and the state of the state of the state of the state of the state of the state of the state of the state of the state of the state of the state of the state of the state of the state of the state of the state of th

#### References

Dendukuri, N., Schiller, I., Joseph, L., and Pai, M. (2012) *Bayesian meta-analysis of the accuracy of a test for tuberculosis pleuritis in the absence of a gold-standard reference*. Biometrics. doi:10.1111/j. 1541-0420.2012.01773.x

Rutter, C. M., and Gatsonis, C. A. (2001) *A hierarchical regression approach to meta-analysis of diagnostic accuracy evaluations*. Statistics in Medicine, 20(19):2865-2884.

```
#EXAMPLE 1
#We want to simulate data for 10 studies based on an HSROC model assuming
#each study uses the same imperfect reference standard.
N = 10LAMBDA = 2sd<sub>-alpha</sub> = 0.75THETA = 1.5sd_theta = 0.5beta = 0pi = runif(10, 0, 1)REFSTD = list(1, 1:10) #Only 1 reference standard ...
s2 = c(0.5) #Sensitivity of the reference test
c2 = c(0.85) #Specificity of the reference test
sim.data = simdata(N=N, n = c(50, 50, 60, 60, 70, 70, 80, 80, 90, 90),
   sub_rs = REFSTD, prev=pi, se_ref=s2, sp_ref=c2, T=THETA,
   L=LAMBDA, sd_t=sd_theta, sd_a=sd_alpha, b=beta)
#EXAMPLE 2
#We want to simulate data for 15 studies based on an HSROC model such that
#the first 5 studies share a common reference standard and the remaining
#10 studies also share a common reference standard.
N = 15LAMBDA = 3.6sd_alpha = 1.15THETA = 2.3sd<sub>-</sub>theta = 0.75beta = 0.15pi = runif(15, 0.1, 0.5)REFSTD = list(2, 1:5, 6:15) #Two different reference standards ...
s2 = c(0.40, 0.6) #Sensitivity of the reference tests
c2 = c(0.75, 0.95) #Specificity of the reference tests
#Thus, for the first 5 studies, S2 = 0.40 and C2 = 0.75 while for the last
```
#### 16 simdata and the simulation of the simulation of the simulation of the simulation of the simulation of the simulation of the simulation of the simulation of the simulation of the simulation of the simulation of the simul

```
#10 studies s2 = 0.6 and c2 = 0.95
sim.data = simdata(N=N, n=seq(30,120,1), n.random=TRUE, sub_rs = REFSTD,
   prev=pi, se_ref=s2, sp_ref=c2, T=THETA, L=LAMBDA, sd_t=sd_theta,
   sd_a=sd_alpha, b=beta)
#EXAMPLE 3
#Assume the same context as the one in EXAMPLE 2 and let's suppose
#that each individual cut-off theta_i should lie between [-5,5]
N = 15LAMBDA = 3.6sd_alpha = 1.15
THETA = 2.3sd_theta = 0.75beta = 0.15pi = runif(15,0.1,0.5)
REFSTD = list(2, 1:5, 6:15) #Two different reference standards ...
s2 = c(0.40, 0.6) #Sensitivity of the reference tests
c2 = c(0.75, 0.95) #Specificity of the reference tests
#Thus, for the first 5 studies, S2 = 0.40 and C2 = 0.75 while for the last
#10 studies s2 = 0.6 and c2 = 0.95
sim.data = simdata(N=N, n=seq(30,120,1), n.random=TRUE, sub_rs = REFSTD,
   prev=pi, se_ref=s2, sp_ref=c2, T=THETA, range.T=c(-5,5),L=LAMBDA,
   sd_t=sd_theta,sd_a=sd_alpha, b=beta)
```
# <span id="page-16-0"></span>Index

∗Topic datagen simdata, [13](#page-12-0) ∗Topic datasets In.house, [11](#page-10-0) MRI, [12](#page-11-0) ∗Topic methods beta.parameter, [2](#page-1-0) ∗Topic models HSROC, [3](#page-2-0) HSROCSummary, [7](#page-6-0)

beta.parameter, [2](#page-1-0)

HSROC, [3](#page-2-0) HSROCSummary, [7](#page-6-0)

In.house, [11](#page-10-0)

MRI, [12](#page-11-0)

simdata, [13](#page-12-0)